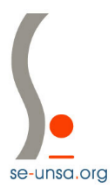

## **Comment accéder à ma messagerie professionnelle ?**

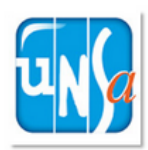

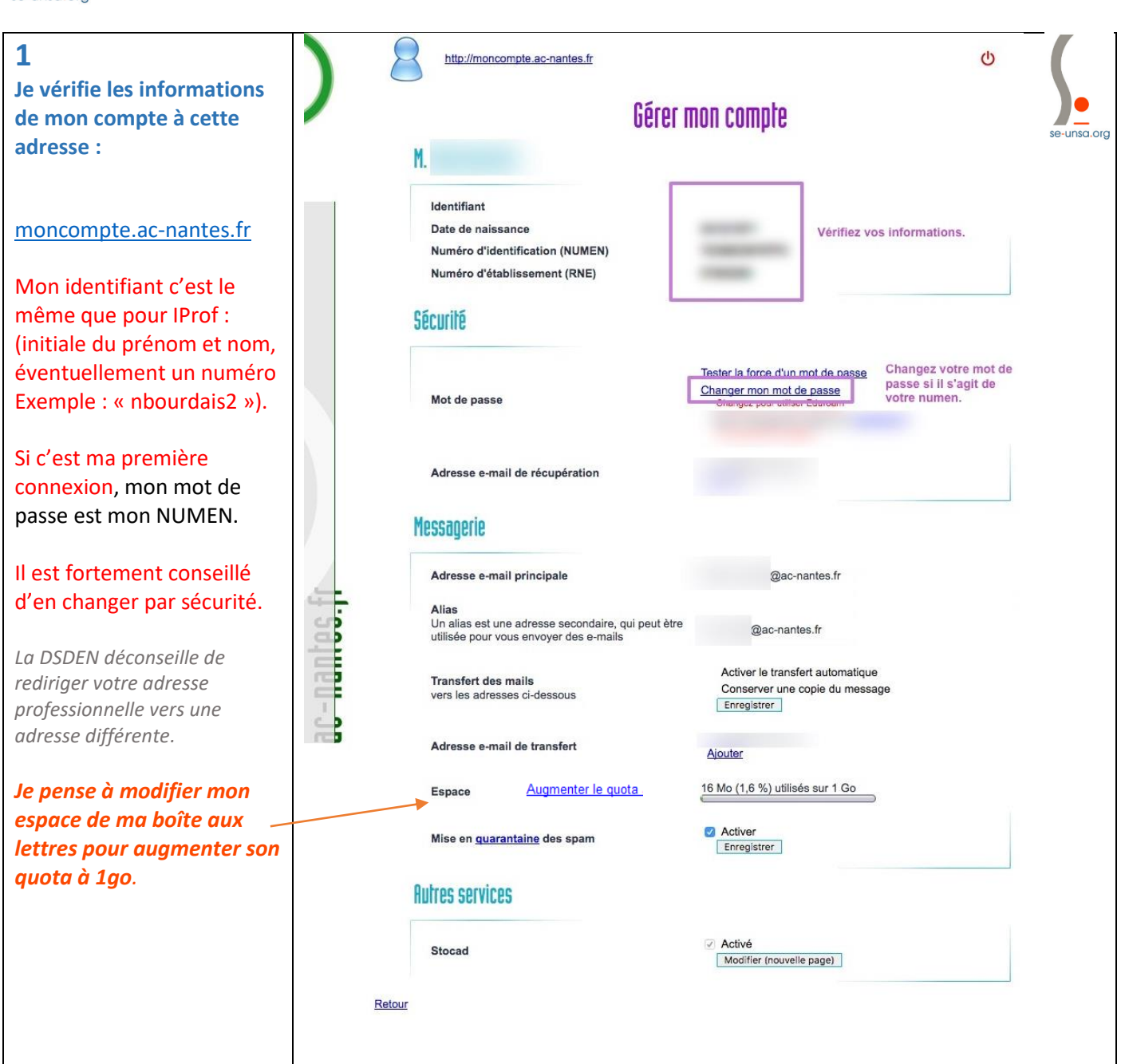

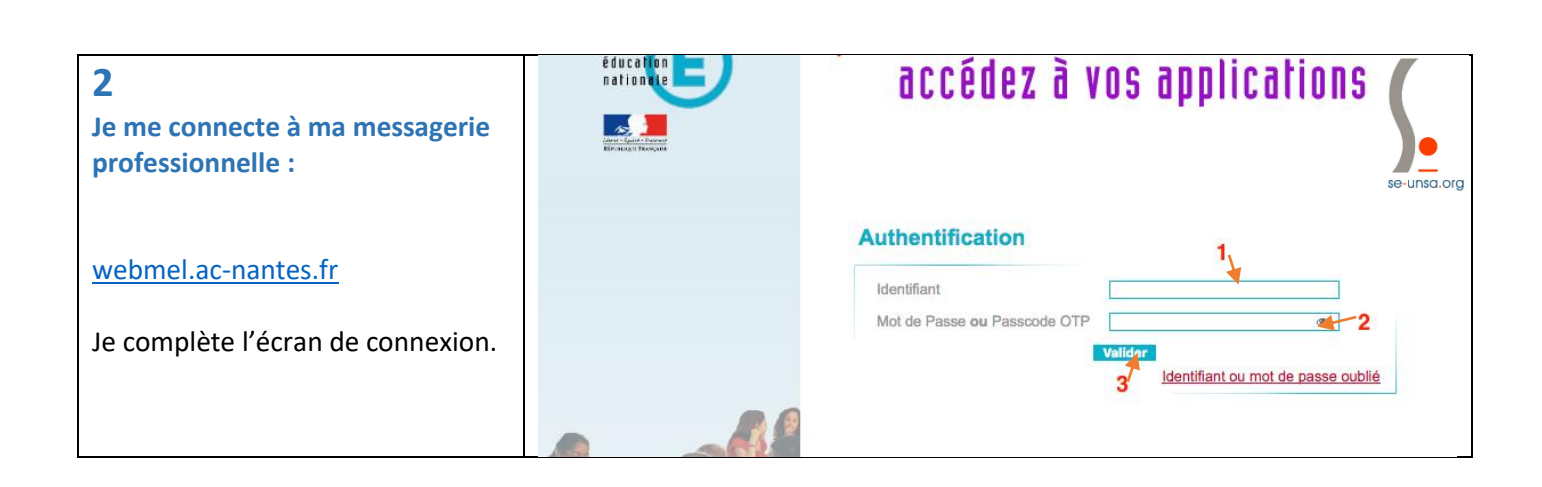

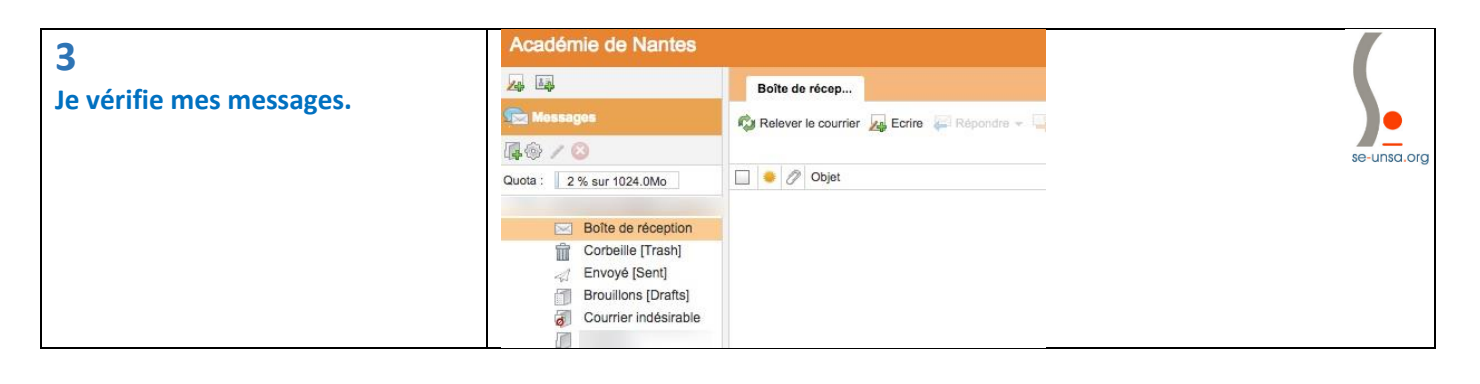

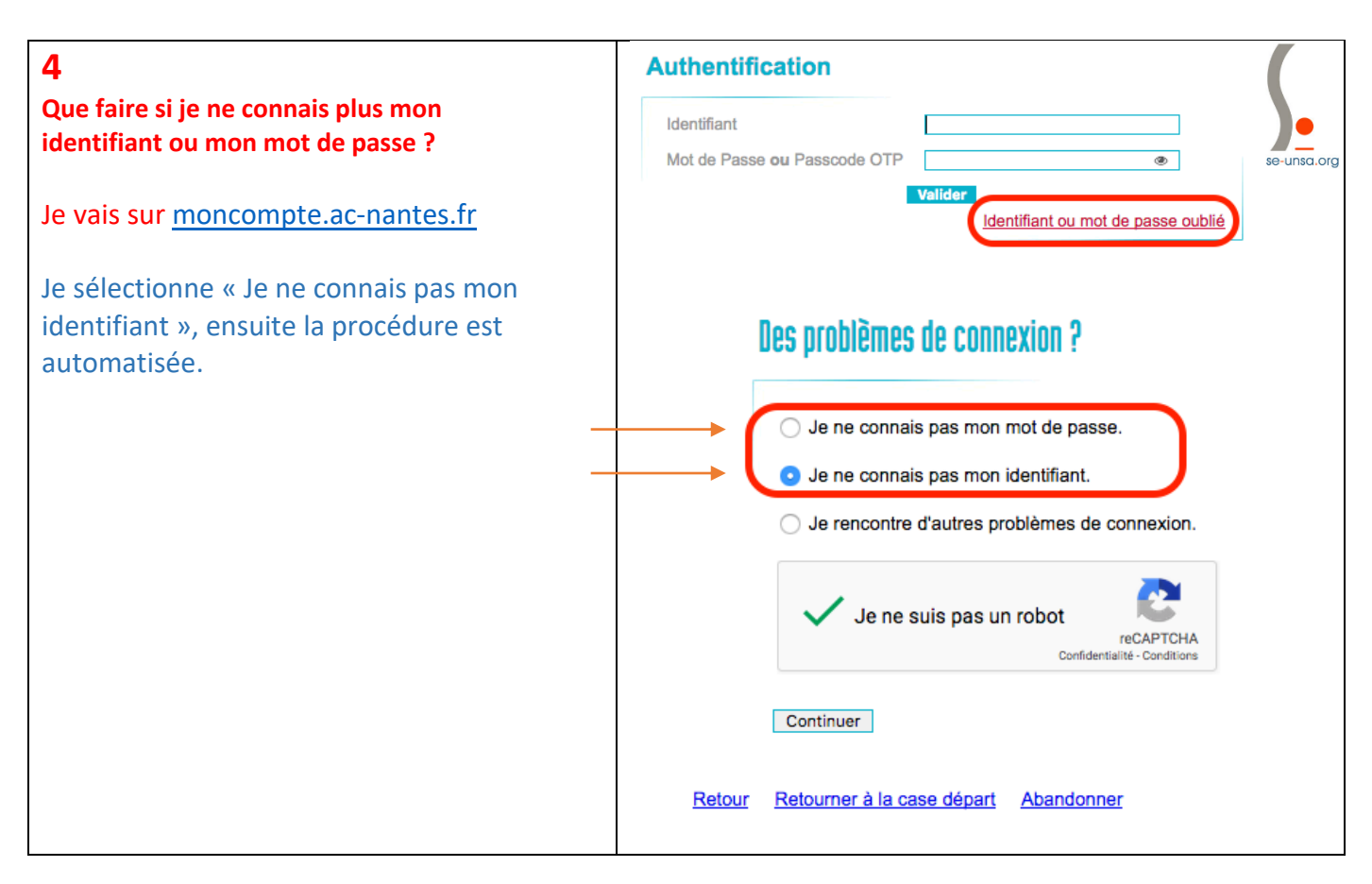

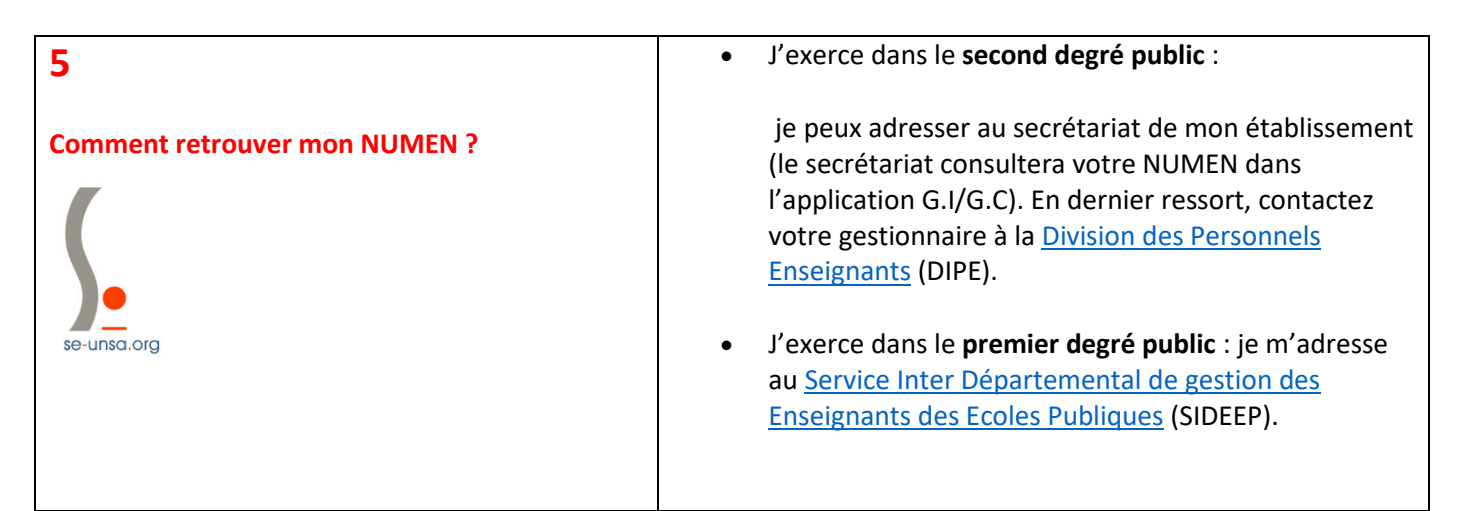

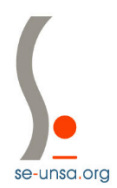

**SECTION SE-Unsa de la SARTHE** MAISON DES SYNDICATS – 4 RUE D'ARCOLE - 72000 LE MANS Tél. 02 43 87 18 19 - Por. 06 17 98 18 73 - [\[Mél.\]](http://sections.se-unsa.org/72/)

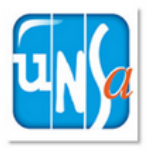